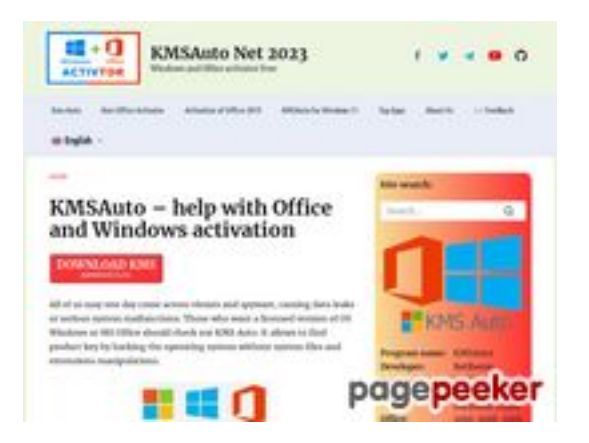

# **Website review kms-auto.org**

Generated on January 12 2023 23:08 PM

**The score is 56/100**

## **SEO Content**

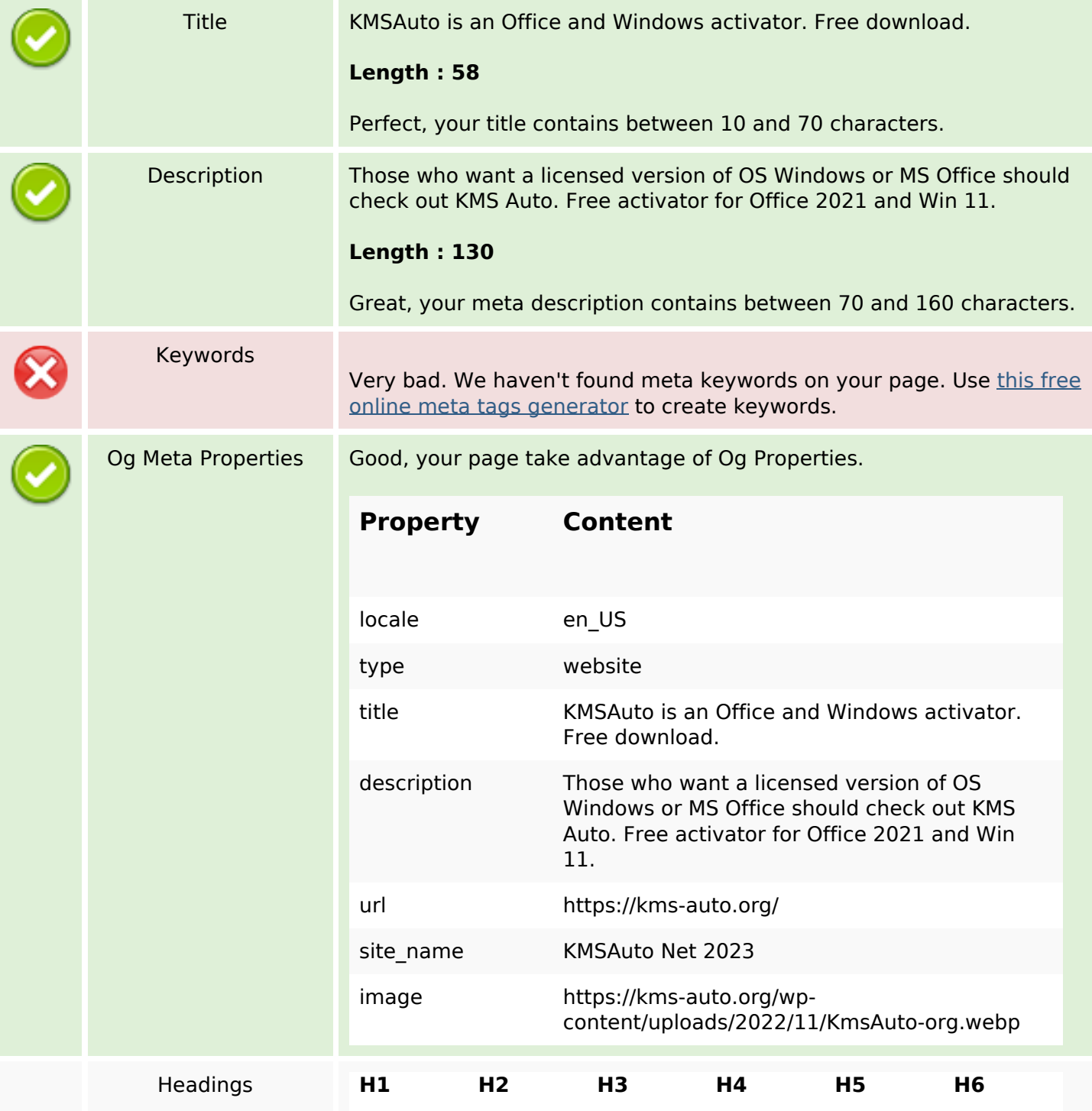

### **SEO Content**

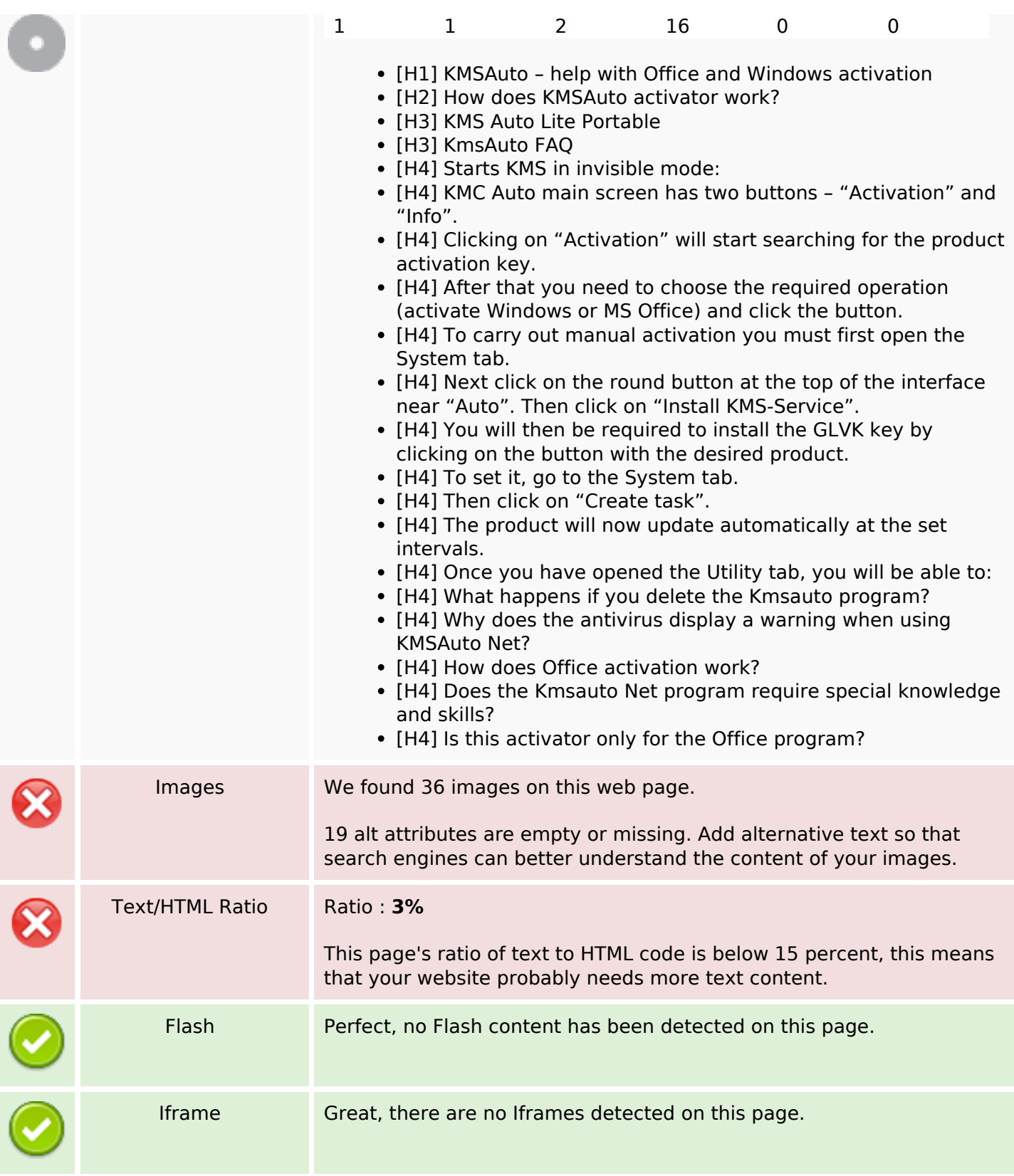

## **SEO Links**

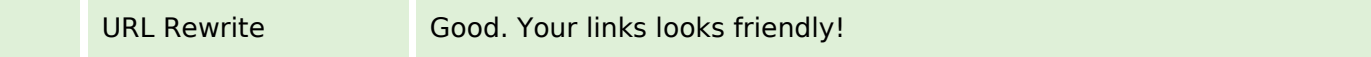

# **SEO Links**

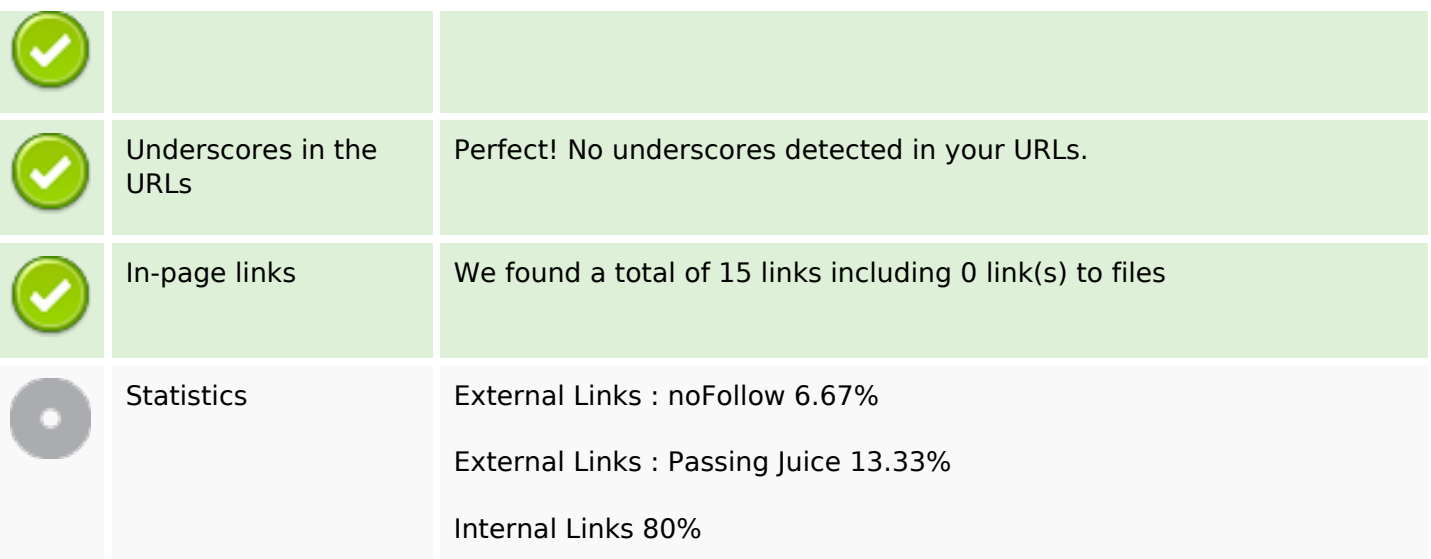

# **In-page links**

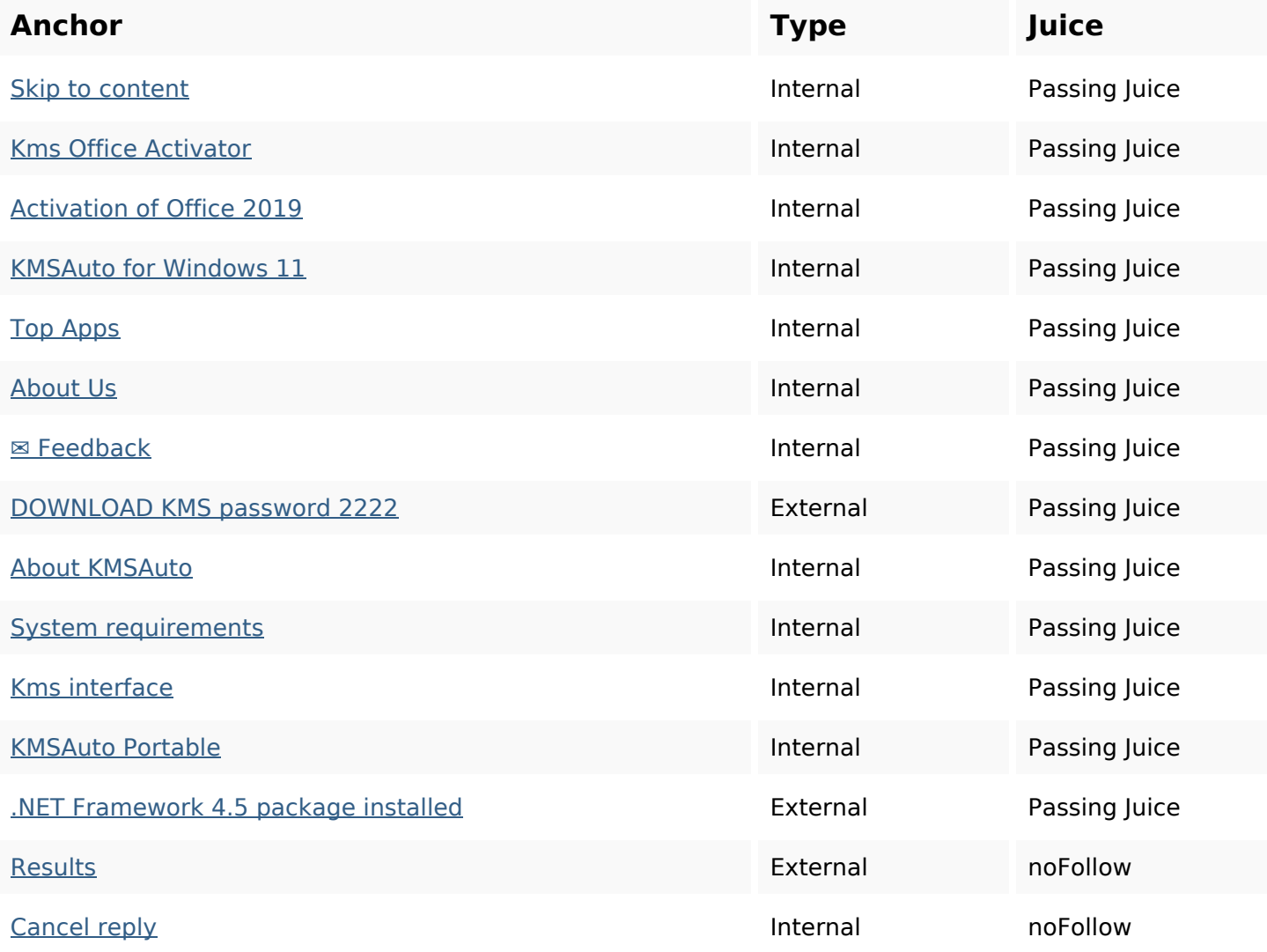

## **SEO Keywords**

Keywords Cloud **kmsauto** windows kms activation activator comment net programoffice reply

## **Keywords Consistency**

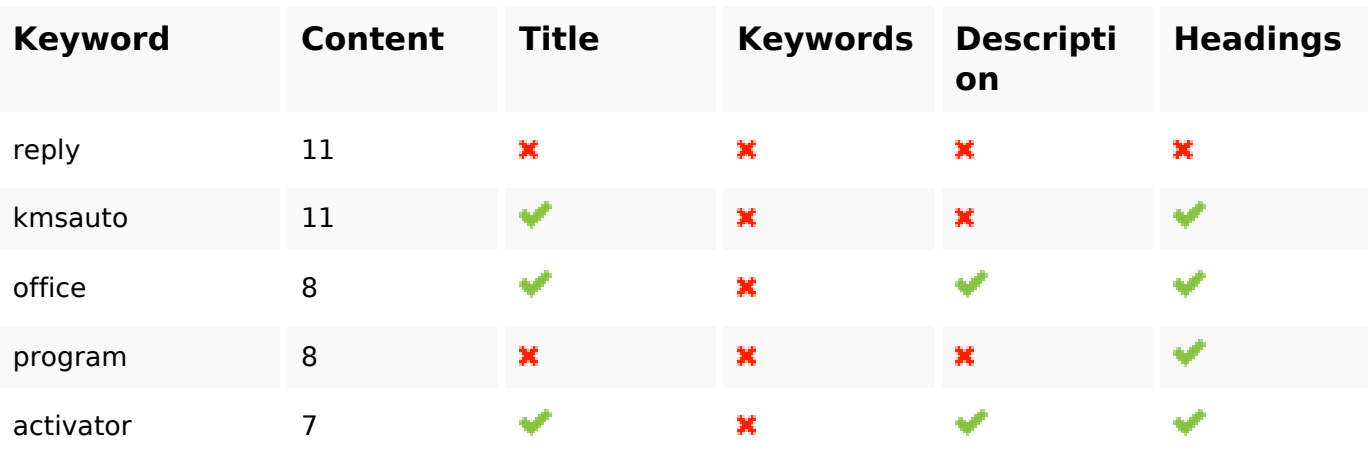

## **Usability**

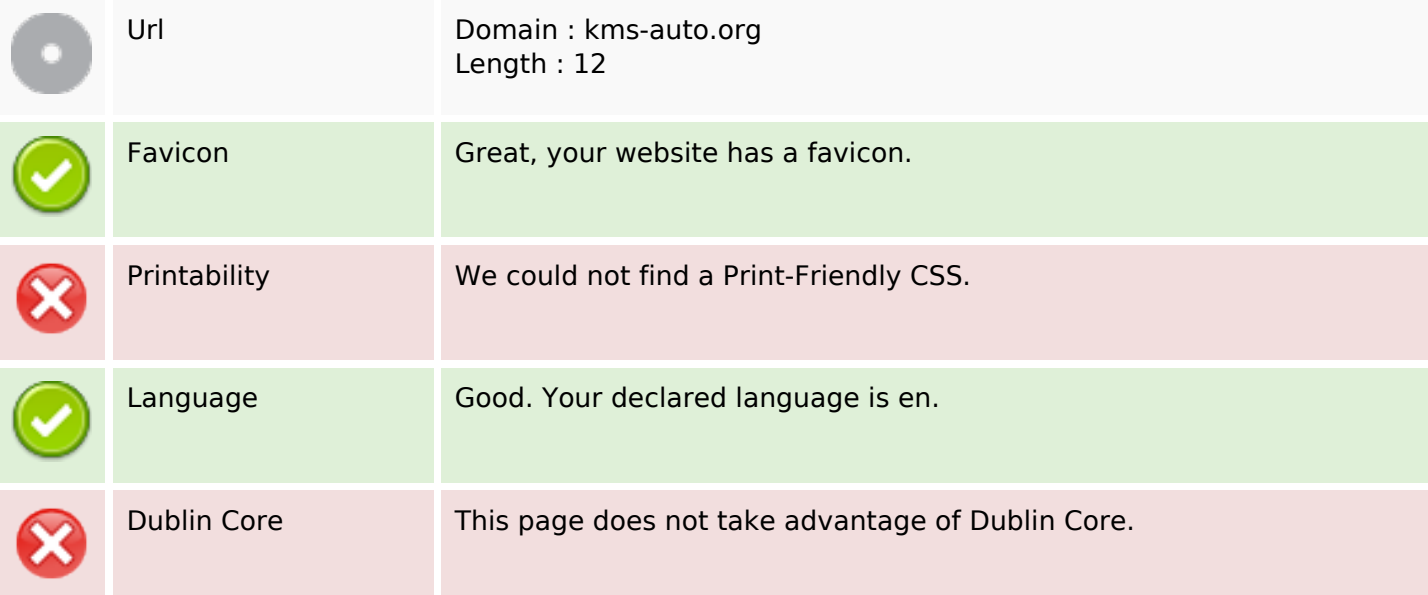

### **Document**

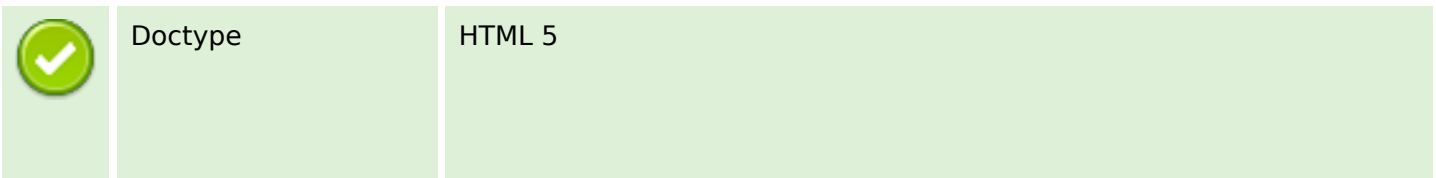

#### **Document**

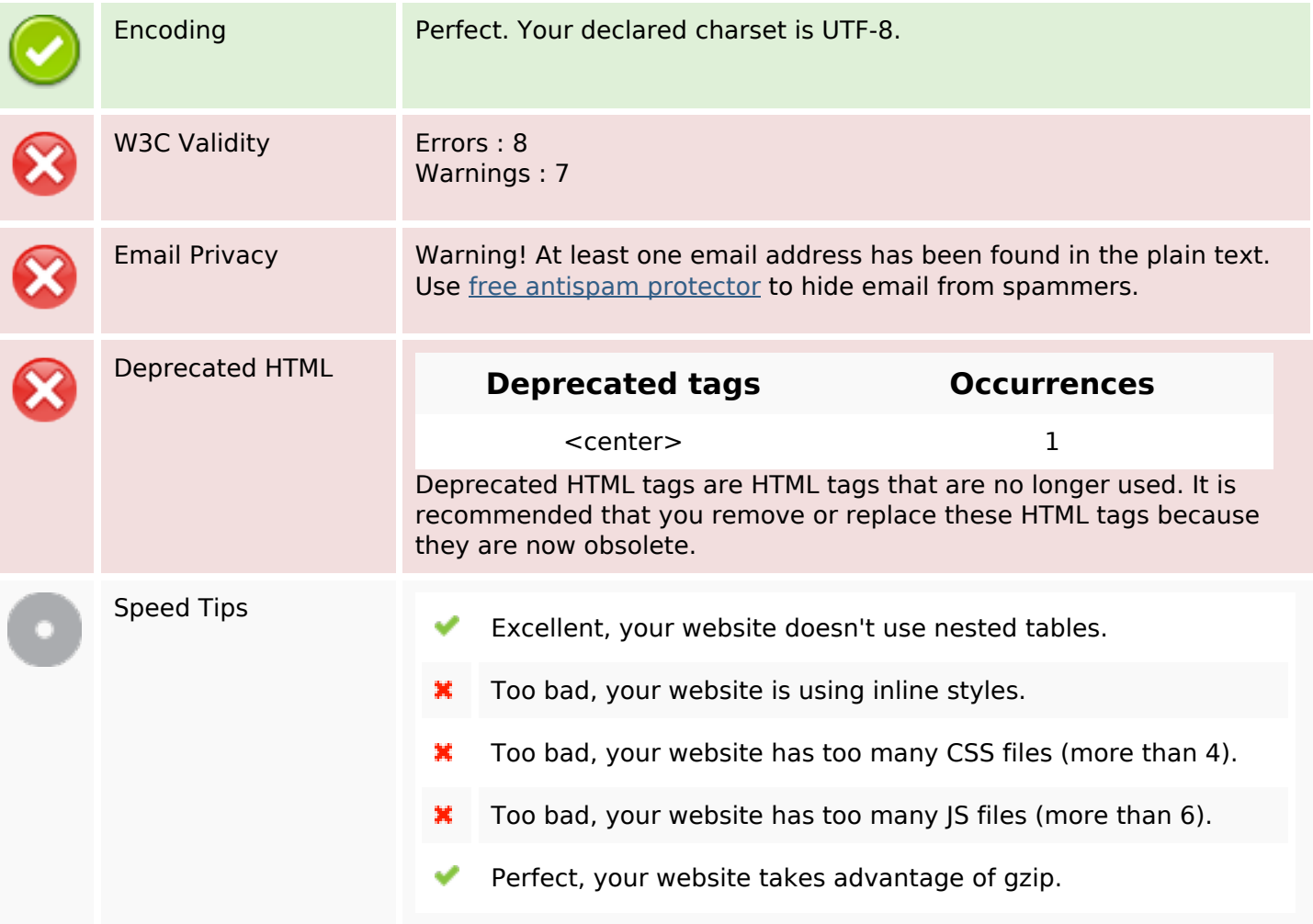

## **Mobile**

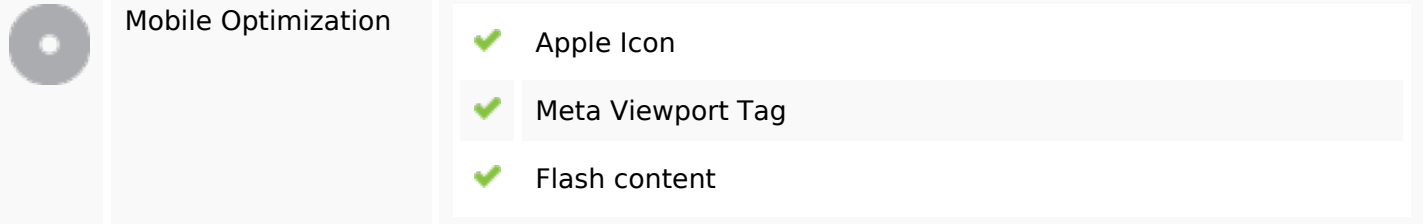

# **Optimization**

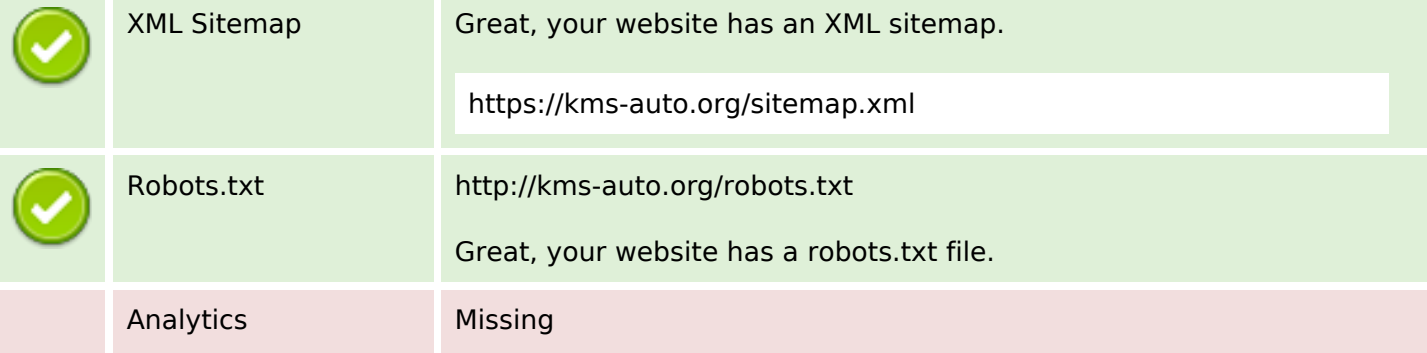

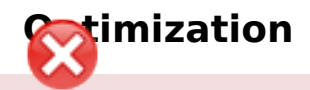

We didn't detect an analytics tool installed on this website.

Web analytics let you measure visitor activity on your website. You should have at least one analytics tool installed, but It can also be good to install a second in order to cross-check the data.